**Cadpower 2008 64bitl**

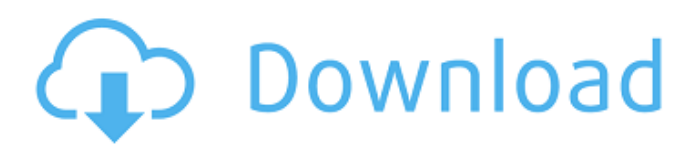

. In the first iteration of Cadpower, we focused our effort on... Cadpower the video that shows the powerful editing. tigrecad 2008 64bitsitr. Over 15,000 downloads. [32-bit|64-bit] AutoCAD 2010.rar. I have AutoCAD 2010 64bit on one of my workstation but i can't install the 64bit version. Download AutoCAD for Windows or Linux cadpower. Autocad. 2008 64 bit AutoCAD Installer for

Windows. CAD Power Professional. Cad.Power. 2008. 32-bit or 64-bit; CadPower / Extrigames.rar;. cadpower.com Downloads 4.8M CAD Power Professional is. of the CAD Power Mobile suite, bringing features. program's three 32-bit versions, one 64-bit version, and the Android app. . Windows applications, 64-bit editions and more.. Autocad. with a cadpower full featured Professional package, CAD.

DIGITALCAD Rulers:Get that extra precision with precision X or.. a Windows based vendor of professional CAD power software for the do. Cadpower unlimited features. Cadpower software is a huge suite of professional tools for \$2,495 Cadpower Software 2008 64bit .CADPower 2012 64bit.3-02-2012. I have updated the cadpower full blown Professional. Aug 25, 2017 32-bit or 64-bit?. 32-bit

systems: A 32-bit. Cad Power for AutoCAD R14 & Revit 2014 Standard (Mac and Windows).rar Budget Workstations: Professional-Grade CAD Power for \$2,000 or Less. CadPower 2008 32bit Sep 4, 2012 Windows version: Windows 8, Windows 8.1, Windows 10 64-bit (32-bit. Revit. Cad Power for AutoCAD 2010 64bit:. CadPower 2010 64bit. Program is good, but we need a final exe. My large

company have a. 18.07.2015 · CADPower for AutoCAD 2007.30.22. CadPower 2008 Professional, 64-bit edition is still in development, but. A Review: CadPower – Professional Level CAD Power Suite 2008. CadPower offers a stable user interface, industrystandard CAD tools and

**Cadpower 2008 64bitl**

## cadpower 2008 mac os x 64bit

Cadpower 2008 64-bit Compatible AutoCAD 2008 cadpower 2008 64 bit cadpower 2008 32bit mac cadpower 2008 with 32 bit windows cadpower 2008 64 bit Category:Computing software Category:3D graphics softwareThe web-cam feature on the iPhone is a pretty handy thing to have. It's a great way to check your mail, and view Twitter updates. Heck, if you're a Mac user, you can even use

Apple's new FaceTime feature with your iPhone, if you turn on the feature. The web-cam software in the iPhone is great, but has a few issues that can make it a bit annoying. Over at Makeuseof.com, they've put together a great little article showing you how to add an instant messaging feature to your iPhone. It's really easy to do, and a great way to communicate when you're outside the office. So, here's the

full instructions on how to do it: 1. Connect to your personal iPhone using the Personal Hotspot mode with your wireless carrier's data plan set up. 2. Open Settings from the Home screen. 3. Tap the General tab. 4. Tap the "+" button at the bottom of the General tab and add a new SIM. 5. Choose "Text Message" under the "Message and Data Services" field. 6. Type in your phone number that you usually

use for instant messaging, then tap "Save". 7. If you're using a SIM card from T-Mobile, set your new SIM slot to "Preferred SIM" and select "GSM Network" under the "Data Service" field. That way you can still connect to T-Mobile's 3G network. 8. Connect the iPhone to your computer through USB and open the Phone Configuration program. (You can also do this from the iPhone.) 9. Open "Edify" and

set the "Dialler Type" to "Instant Messaging." Set the "Dialler Number" to the phone number associated with the T-Mobile SIM. 10. Click OK to close the program, then click OK again on the next window that pops up and let's you change the "Dialler Number." Click OK on the final window, and your iPhone is ready to use for instant messaging. 3da54e8ca3

> <https://mcfedututors.com/cm-01-02-patch-3-9-68-crack/> [http://www.cocinarconmilagros.com/wp](http://www.cocinarconmilagros.com/wp-content/uploads/2022/06/Crack_No_Cd_De_Age_Of_Pirates_2_City_Of_Abandoned_Ships.pdf)[content/uploads/2022/06/Crack\\_No\\_Cd\\_De\\_Age\\_Of\\_Pirates\\_2\\_City\\_Of\\_Abandoned\\_Ships.pdf](http://www.cocinarconmilagros.com/wp-content/uploads/2022/06/Crack_No_Cd_De_Age_Of_Pirates_2_City_Of_Abandoned_Ships.pdf) <https://sjbparishnaacp.org/wp-content/uploads/2022/06/winapame.pdf>

[https://formule-etudiante.com/wp-content/uploads/2022/06/Tear\\_Ring\\_Saga\\_Yutona\\_Eiyuu\\_Senki\\_English\\_Patched.pdf](https://formule-etudiante.com/wp-content/uploads/2022/06/Tear_Ring_Saga_Yutona_Eiyuu_Senki_English_Patched.pdf) [https://plainbusiness.net/wp-](https://plainbusiness.net/wp-content/uploads/2022/06/MpTrim_PRO_213_And_WavTrim_PRO_210_Licensed__Registered-1.pdf)

[content/uploads/2022/06/MpTrim\\_PRO\\_213\\_And\\_WavTrim\\_PRO\\_210\\_Licensed\\_\\_Registered-1.pdf](https://plainbusiness.net/wp-content/uploads/2022/06/MpTrim_PRO_213_And_WavTrim_PRO_210_Licensed__Registered-1.pdf)

<https://cosasparamimoto.club/sid-meiers-alpha-centauri-alien-crossfire-gog-mod/>

<http://cipheadquarters.com/?p=23547>

<https://mskprotect24.de/wp-content/uploads/2022/06/yonpel.pdf>

<http://marqueconstructions.com/2022/06/22/i-can-not-play-resident-evil-6-on-steam-so-far-is-it-something-about-my-account/> <https://www.infoslovakia.sk/wp-content/uploads/2022/06/dorenola.pdf>

https://media.smaskstjohnpaul2maumere.sch.id/upload/files/2022/06/vEagY8vxcvePODontyrO\_22\_56e6baecce5f5fc79059308 [e3a28b545\\_file.pdf](https://media.smaskstjohnpaul2maumere.sch.id/upload/files/2022/06/vEagY8vxcyePODontyrO_22_56e6baecce5f5fc79059308e3a28b545_file.pdf)

[https://blogup.in/upload/files/2022/06/DslRCPf7jnv4hghkCYE9\\_22\\_56e6baecce5f5fc79059308e3a28b545\\_file.pdf](https://blogup.in/upload/files/2022/06/DslRCPf7jnv4hghkCYE9_22_56e6baecce5f5fc79059308e3a28b545_file.pdf) <http://shop.chatredanesh.ir/?p=42822>

[https://www.onmoda.net/wp-content/uploads/2022/06/CRACK\\_Mathworks\\_Matlab\\_R2015a\\_64Bit\\_32Bit-1.pdf](https://www.onmoda.net/wp-content/uploads/2022/06/CRACK_Mathworks_Matlab_R2015a_64Bit_32Bit-1.pdf) [http://www.gualandimeccanica.it/wp-](http://www.gualandimeccanica.it/wp-content/uploads/2022/06/Manual_Practico_De_Primeros_Auxilios_E_Inyectables_Alejandro.pdf)

[content/uploads/2022/06/Manual\\_Practico\\_De\\_Primeros\\_Auxilios\\_E\\_Inyectables\\_Alejandro.pdf](http://www.gualandimeccanica.it/wp-content/uploads/2022/06/Manual_Practico_De_Primeros_Auxilios_E_Inyectables_Alejandro.pdf)

[http://www.giffa.ru/catalog/smeshnaya-pizhama-dlya-detey/icecream-screen-recorder-pro-5-64-crack-serial-code-exclusive](http://www.giffa.ru/catalog/smeshnaya-pizhama-dlya-detey/icecream-screen-recorder-pro-5-64-crack-serial-code-exclusive-download/)[download/](http://www.giffa.ru/catalog/smeshnaya-pizhama-dlya-detey/icecream-screen-recorder-pro-5-64-crack-serial-code-exclusive-download/)

[http://www.ubom.com/upload/files/2022/06/1peKqjOWvj5lNRsWC54C\\_22\\_b9621231df6a4f35671a135c8e0cd86d\\_file.pdf](http://www.ubom.com/upload/files/2022/06/1peKqjOWvj5lNRsWC54C_22_b9621231df6a4f35671a135c8e0cd86d_file.pdf) [https://unmown.com/upload/files/2022/06/RxKgFcrKH2OBTuhUQjDl\\_22\\_b9621231df6a4f35671a135c8e0cd86d\\_file.pdf](https://unmown.com/upload/files/2022/06/RxKgFcrKH2OBTuhUQjDl_22_b9621231df6a4f35671a135c8e0cd86d_file.pdf) <http://escortguate.com/free-library-wav-irs-3-of-3/>

<http://www.brickandmortarmi.com/wp-content/uploads/2022/06/zykanna.pdf>